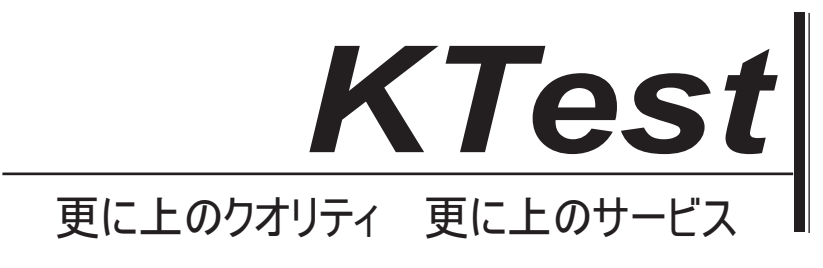

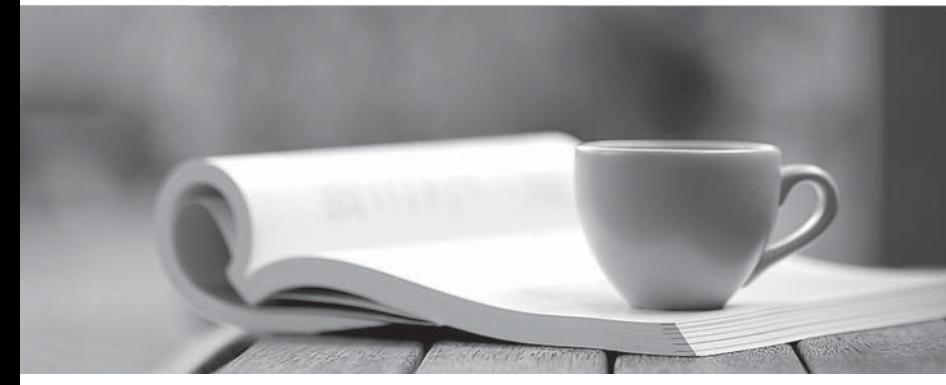

問題集

1年で無料進級することに提供する http://www.ktest.jp

## **Exam**: **70-663**

# **Title**: Pro: Designing and Deploying Messaging Solutions with Microsoft Exchange Server 2010

## **Version** : DEMO

1.あなたは、Exchange Server2010 組織を持っています。

あなたの会社は、Exchange Server2010 組織を持つ別の会社を取得します。

あなたは、次の要件を満たすためには、Exchange Server2010 組織のためのソリューションをお勧めす the contract of the contract of the contract of the contract of the contract of the contract of the contract o

すべてのユーザーが両方の組織のグローバルアドレス一覧(GAL)を表示することができなければなり ません。

すべてのユーザーが両方の組織内のユーザーのフリー/ビジー情報を表示することができなければなり ません。

あなたは、ソリューションに何を含めるべきか?

A.Active Directory フェデレーションサービス (AD FS) は、Microsoft Exchange 組織間のレプリケーシ ョンツールを実行して実装する。

B.Microsoft のアイデンティティライフサイクル管理(ILM) 2007を実装する

両組織間で双方向のフォレスト間の信頼を作成する

C.両組織間でフェデレーションの信頼を作成

Microsoft のアイデンティティライフサイクル管理(ILM) 2007 を実装します。

組織上の関係の新規作成ウィザードを実行

D. 両組織間で双方向のフォレスト間の信頼を作成する

Active Directory フェデレーションサービス (AD FS) は、Microsoft Exchange 組織間のレプリケーショ ンツールを実行して実装する

## **Answer:** C

2.あなたの会社は 3 offices.Each オフィスは、WAN リンクを使用して相互に接続さ Internet.The 事務所 への直接リンクを持っています。

あなたのネットワークは、2 つのドメインと林の一つ site.The の機能レベルが Windows Server2003.All ドメインコントローラが各 domain.All ドメインコントローラであるために、Windows Server 2003 の R2.Each オフィス2つのドメインコントローラを含む実行するだけですが含まれている Active Directory フォレストで構成されていますグローバルカタログサーバー。各オフィスでは、メールボックス、クラ Exchange Server 2010 の servers.All 電子メールメッセージは、各オフィスのローカルサーバから配信されます。

あなたは、Exchange Server 2010 の計画的な展開をサポートする Active Directory 環境への変更をお勧 めする必要があります。

あなたは何をお勧めしますか?

A.フォレストのサイトリンクブリッジを無効にします。

B.デフォルトの IP サイトリンクのコスト値を変更します。

C.各事業所ごとに個別の Active Directory サブネットとサイトオブジェクトを作成します。

D. Windows Server 2008 への各オフィスに1つのドメインコントローラをアップグレードします。

## **Answer:** C

3. ネットワークが次の表に示すように、ドメインコントローラを含む Active Directory ドメインで構成さ れています。

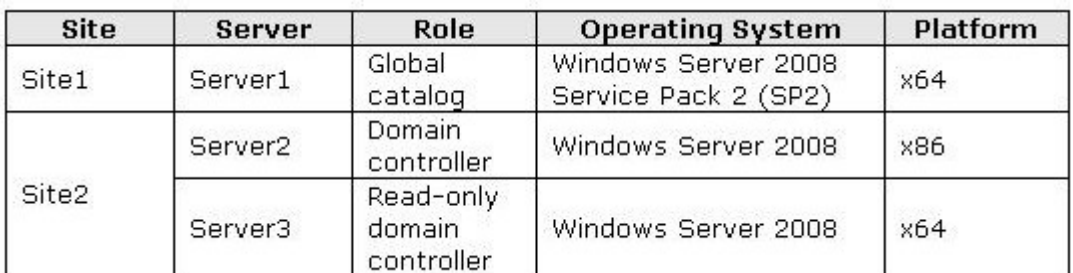

あなたは、各サイト内の Exchange Server 2010 サーバーを展開する予定です。

あなたは、Exchange Server 2010 のインストールをサポートするドメインコントローラに変更を推奨す る必要があります。

あなたはどうすればいいの?

A.グローバルカタログサーバーとして Server2 を有効にします。

B.グローバルカタログサーバーとしては Server3 を有効にします。

C. Windows Server 2008 の SP2 (x64) のに Server2 を再インストールします。

D. Windows Server 2008 の SP2 (x64) のには Server3 を再インストールします。

## **Answer:** A

4. 企業環境では、Exchange Server2010 SP1 のオンプレミス展開が含まれています。

同社は、partner.The パートナーは、クラウドベースの Exchange Server2010 SP1 のサービスを使用し ているとカレンダーの空き時間情報を共有する必要があります。

あなたはパートナーと一緒にすべての従業員のためのカレンダーの空き時間情報を共有するためのソリ ューションをお勧めする必要があります。

あなたは何をお勧めしますか?

A.フェデレーションの信頼と TXT DNS の record.Then パートナーと組織の関係を作成を作成します。

B.フェデレーションの信頼とCNAMEのDNS record.Then パートナーと組織の関係を作成を作成します。  $C.$ 受け入れ domain.Then は、TXT、DNS レコードとトランスポートルールを作成するときに相手のドメ インを追加します。

D. 受け入れ domain. Then は CNAME DNS レコードと、すべてのユーザーに対してグループポリシーを作 成するときに相手のドメインを追加します。

## **Answer:** A

5.企業環境では、Exchange Server2010 SP1 および Active Directory ドメインサービス (AD DS) ドメイ ンのオンプレミス展開が含まれています。

同社は、次の要件を満たす必要があり、クラウドベースの Exchange Server2010 SP1 environment.The の移行プロセスにいくつかのユーザーを移動する予定です:

クラウドベースの環境とオンプレミス環境を統合することができます。

既存のすべてのメールボックスアイテムを移行します。

彼らの AD DS の資格情報を使用して、すべてのユーザーを認証します。

すべてのユーザー間で共有カレンダーの可用性情報を表示します。

あなたが情報を収集し、要件を満たすことができることを検証するためのツールをお勧めする必要があ ります。

あなたは、どのツールをお勧めしますか?

A.Exchange ベストプラクティスアナライザ

B. 交換展開アシスタント

C.交換前のデプロイメント アナライザ D.Exchange リモート接続アナライザ

## **Answer:** B

6.企業環境では、DNS ドメイン名と同じではありません、単一の Active Directory ドメインサービス内の Exchange Server 2010  $\oslash$  (AD DS) ドメインコントローラの domain.The プライマリ DNS サフィックス が含まれます。

あなたは、Exchange Server 2010 の展開計画を設計しています。

あなたは、Exchange Server2010 サーバーがドメインコントローラにアクセスできるソリューションを お勧めする必要があります。

あなたは何をお勧めしますか?

A.ドメインオブジェクトコンテナ上の DNS-host-name には、AD DS の属性を変更します。

B.DS は、Exchange Server コンピュータオブジェクトに属性を NetBIOS 名の AD を変更します。

 $C$ . ドメインオブジェクトコンテナには msDS-AllowedDNSSuffixes の AD DS 属性を変更します。

D.msDS-AdditionalDnsHostName AD DS は、ドメインオブジェクトコンテナに属性を変更します。

#### **Answer:** C

7.企業環境は、展示に示すように、単一の Active Directory ドメインサービス(AD DS)domain.The AD DS サイトトポロジを構成するには、Exchange Server 2010 が含まれます。(図表]ボタンをクリックします。) あなたは、Exchange Server デプロイメントプランを設計しています。あなたは、次の要件があります。 2つの AD DS のサイトで展開 Exchange は、Server 2010 のサーバー。

Exchange Server の展開のセキュリティを最大限に引き出します。

あなたは、要件を満たすソリューションをお勧めする必要があります。

あなたは、どの2つのアクションをお勧めしますか? (各正解は solution.Choose2の一部を紹介します。) A.読み取り専用グローバルカタログサーバーとしてDC2を設定します。

B.書き込み可能なグローバルカタログサーバーとして DC3 を設定します。

C.メールボックスサーバー、ハブトランスポートサーバー、およびサイトのクライアントアクセスサー  $\mathsf B$ .

D.メールボックスサーバー、ハブトランスポートサーバー、およびサイトのクライアントアクセスサー  $\mathsf{C}_{\circ}$ 

### **Answer:** BD

8.あなたは、Contoso という名前の会社のために Exchange 組織を設計して、組織内の Ltd.All サーバー は、Exchange Server 2010の Service Pack 1 (SP1) がインストールされています。

Contoso社がFabrikam という名前のパートナ企業があり、Inc.Fabrikam だけでは、Exchange Server 2010 SP1 サーバーを含む Exchange 組織を持っています。

あなたは、Fabrikam と Contoso 社の間でフェデレーション信頼を構成する予定です。

あなたは、フェデレーションの信頼の証明書をお勧めする必要があります。

次の証明書のうち、最高の推薦ですか? (複数の回答選択肢は goal.Select ベスト回答を達成すること があります。)

A.サードパーティの証明機関 (CA) から証明書

B.内部の証明機関 (CA) から証明書

C.自動的に Exchange 2010 セットアップウィザードによって生成された自己署名証明書

D.自動的に新しいフェデレーション信頼ウィザードによって生成された自己署名証明書

## **Answer:** D

9.あなたは、HUB1 という名前の Exchange Server 2010 ハブトランスポートサーバーを持っています。 あなたは、Server1 という名前のサードパーティ製のサーバーにアプリケーションをインストールします。 あなたは、アプリケーションがリモートサーバーに認証できないことがわかります。 あなたは確認する必要があり、アプリケーションは HUB1 を使用してリレー電子メールメッセージをこ とができます。 あなたはどうすればいいの? A.新しい送信コネクタを作成します。 送信コネクタに Server1 の TCP / IP アドレスを追加します。 送信コネクタのアクセス許可を変更する B.新しい受信コネクタを作成する 受信コネクタに Server1 の TCP / IP アドレスを追加します。 受信コネクタのアクセス許可を変更します。 C.デフォルトでは、受信コネクタに Server1 の TCP / IP アドレスを追加します。 メッセージ分類を作成します。 トランスポートルールを作成。  $D.$ クライアントが受信コネクタに Server1 の TCP / IP アドレスを追加します。 リモートドメインを作成する トランスポートルールを作成

## **Answer:** B

10.あなたは、メインオフィスを持っており、5 支店 offices.The オフィスでは、WAN リンクを使用して 相互に接続します。

各 office.Each サイトがハブサイトとして構成されている他のすべての sites.The 本店サイトへの個別の IP サイトリンクを持つための Active Directory サイトが存在します。

あなたは、Exchange Server2010 組織を持っています。

あなたは、オフィス間で送信されるメッセージは、メインオフィス内のハブトランスポートサーバーを 経由してルーティングされていないことを発見。

あなたは、オフィス間で送信されるすべてのメッセージはメインオフィス内のハブトランスポートサー バーを経由してルーティングされていることを確認する必要があります。

あなたはどうすればいいの?

A.SMTP サイトリンクへのすべての IP サイトリンクを変更します。

B.各サイトリンクの Exchange 固有のコストを変更します。

C.各サイト内のハブトランスポートサーバーから、ジャーナルルールを作成します。

D.各サイト内のハブトランスポートサーバーからトランスポートルールを作成します。

## **Answer:** B

11.あなたの会社は主な事務所を持ち、10 支店 offices.Each オフィスでは、メインオフィスに接続する WAN リンクを持つ Internet.Each のブランチオフィスへの直接リンクを持っています。

ネットワークは、Active Directory forest.Each オフィスで構成されていますが、Active Directory サイトと して設定されています。

あなたは、各サイト内の Exchange Server2010 ハブトランスポートサーバーを展開する予定です。 あなたは、次の要件を満たすために、メッセージのルーティングソリューションを設計する必要があり

## ます。

インターネットへのブランチオフィスの接続は、電子メールを配信するために使用する必要があります WAN  $\mathcal{Y} > 0$ クを使用する必要があります。

ブランチオフィスのサーバは、メインオフィスへの WAN リンクを使用してインターネットに電子メー ルを送信するのを防止する必要があります

解決策は、管理のオーバーヘッドを最小限に抑える必要があります

あなたは、ソリューションに何を含めるべきか?

A.1 は、各サイト用のコネクタを送信

B.各サイトに1つの SMTP サイトリンク

C. 各サイトの2つの送信コネクタ

D.各サイトのための10の送信コネクタ

#### **Answer:** A

12.企業環境は、Microsoft Outlook2010.Email サービスは、Exchange Server2010 SP1 のオンプレミス展 開でクラウドベースの Exchange Server2010 SP1 のサービスプロバイダによって、他のユーザーに一部 のユーザーに提供される実行するクライアントコンピュータが含まれます。

Office 応答の内 部出力を受信できるようにするソリューションをお勧めする必要があります。

あなたは何をお勧めしますか?

A.トランスポートルールを作成します。

B.リモートドメインを作成します。

C.承認済みドメインを作成します。

D.組織の関係を作成します。

#### **Answer:** B

13.Contoso は、contoso.com の電子メール domain.Fabrikam の電子メールを受け付ける Ltd.has Exchange Server 2010 の環境では、fabrikam.com の電子メールドメイン宛てのメールを受け入れる Exchange Server 2010 環境を Inc.has。

Contoso 社の買収 Fabrikam は二 companies.After 買収間の内部ネットワーク接続を確立し、唯一の Contoso の Exchange Server 環境では、外部 email.You は、次の要件を持って受け入れます。

fabrikam.com メールアドレスを保持します。

Exchange Server 環境の両方で、ユーザーが contoso.com の電子メールアドレスでメールを受信するこ とができます。

あなたは、要件を満たすソリューションをお勧めする必要があります。

あなたは、どの2つのアクションをお勧めしますか? (各正解は solution.Choose2の一部を紹介します。) A.内部の送信コネクタを作成します。

B.内部の受信コネクタを作成します。

C.contoso.com の内部の中継承認済みドメインを作成します。

D.contoso.com の外部の中継承認済みドメインを作成します。

## **Answer:** AC

14. あなたは組織内の Exchange organization.All サーバーを使用している Exchange Server 2010 のサー ビスを持っているパック1(SP1)は、組織は、次の表に示すように構成されているサーバーが含まれて

## installed.The  $\overline{\phantom{a}}$ Server name Server role

## Edge1

Edge Transport

## Edge2

Edge Transport

## Hub1

Hub Transport

Hub2 Hub Transport

## casi di controllere della controllere della controllere della controllere della controllere della controllere della controllere della controllere della controllere della controllere della controllere della controllere dell

Client Access

## case and the contract of the contract of the contract of the contract of the contract of the contract of the contract of the contract of the contract of the contract of the contract of the contract of the contract of the c

Client Access

## MBX1

Mailbox

## MBX2

Mailbox

あなたが App1.App1 という基幹業務アプリケーションがあります展開を計画し、組み込みの Exchange  $S\text{MTP}$   $\uparrow$   $\lnot$   $\in$   $\mathcal{Z}$   $\circ$ 

は、次の要件を満たすメッセージのルーティングソリューションをお勧めする必要があります。

その App1 は内部ユーザーに電子メールメッセージを送信できるようにします。

内部ユーザーに電子メールメッセージを送信し、内部ネットワーク上の他のサーバーを防ぎます。

Exchange 組織が受信した各電子メールメッセージがウイルススキャンされることを保証します。

あなたは、エッジトランスポートサーバーの両方で Exchange Server の Microsoft Forefront の保護 2010 をインストールします。

次のソリューションのうち、最高の推薦ですか? (複数の回答選択肢は goal.Select ベスト回答を達成 することがあります。)

A.HUB1 で、Exchange Server の Forefront 保護 2010 をインストールします。

HUB1 で、新しい内部受信コネクタを作成し、App1 の IP アドレスを含むようにリモートネットワーク の設定を行います。

App1 のをホストするサーバー上で、HUB1 に電子メールで直接リレーする SMTP サービスを構成する B.デフォルトでは EDGE1 に受信コネクタをのプロパティから、リモートネットワークの設定は App1 の IP アドレスを含むように設定し、受信コネクタに匿名ユーザーの権限グループを追加します。

App1 のをホストするサーバー上で、EDGE1 に電子メールを中継する SMTP サービスを構成します。

C.HUB1 で、Exchange Server の Forefront 保護 2010 をインストールします。

HUB1 では、デフォルトの受信コネクタに匿名ユーザーの権限グループを追加します。

内部 DNS サーバー上で、HUB1 を指している MX (Mail Exchanger) レコードを作成します。

App1 のをホストするサーバー上で、DNS の名前解決を使用して電子メールを中継する SMTP サービス を構成します。

D.EDGE1で、新しい内部受信コネクタを作成します。

App1 の IP アドレスを含むよう に設定し、受信コネクタに匿名ユーザーの権限グループを追加します。

EDGE1 でのデフォルトの内部受信コネクタのプロパティから、内部ネットワークの IP アドレスを除外 します。

App1 のをホストするサーバー上で、EDGE1 に電子メールを中継する SMTP サービスを構成します。

**Answer:** D

15.あなたは、Exchange Server 2003 organization.All サーバーが 32 ビットのハードウェアを使用してい る必要があります。

あなたは、Exchange Server 2010 および配備新しいメールボックスサーバーへの移行を計画しています。 あなたは、新しいメールボックスサーバーの展開のための推奨事項を提供するために現在のサーバーを 評価する必要があります。

あなたは、評価に何を含めるべきか?

A.Outlook Web Access のへの同時接続数

メールボックスデータベースの数

メモリ使用量

B.Outlook Web Access のへの同時接続数

RPC の待ち時間 しんしょう しんしょう しんしゅう しんしゅう しんしゅう しんしゅう しんしゅう しんしゅう しんしゅう しんしゅう しんしゅう

I / O

C.同時 MAPI 接続の数

メールボックスデータベースのサイズ

メールボックスの数

D.メールボックスの数

I / O

RPC の待ち時間 しんしょう しんしょう しんしゅう しんしゅう しんしゅう しんしゅう しんしゅう しんしゅう しんしゅう しんしゅう しんしゅう

#### **Answer:** C

16.企業環境では、Exchange Server 2010 を含まれています。

あなたは、メールボックスサーバーのデプロイメント プランを設計しています。

あなたは、次の要件をサポートする物理メモリの最小量をお勧めする必要があります。

シングル役割メールボックスサーバーを使用しています。

各メールボックスサーバーは、データベース キャッシュの 22.5 ギガバイトをサポートする必要がありま す。

あなたはどのくらいのメモリをお勧めしますか?

A.24 GB

### B.32 GB

## C.48 GB

D.64 GB

## **Answer:** B

17.企業環境は、メインオフィスと支店が含まれています。

同社は、Exchange Server2010.The メールボックスサーバーを展開する予定です、両方の locations.There2 つの場所の間の唯一の断続的な接続ですまたがる単一のデータベース可用性グループ  $\textsf{DAG}$ )の一部となります。 フィング・シーク しょうしょうしょう しょうしょうしゅう

あなたは一貫してパブリックフォルダにアクセスするにはどちらの場所からユーザーを可能にするパブ リックフォルダデータベースソリューションをお勧めする必要があります。

あなたは、どの2つのアクションをお勧めしますか? (各正解は solution.Choose2の一部を紹介します。) A.DAG にクロスサイト RPC クライアントアクセスを設定します。

B.メインオフィスとブランチオフィス間でパブリックフォルダの参照を設定します。

C.メインオフィスの単一のパブリックフォルダデータベースを作成し、パブリックフォルダのレプリカ として追加します。

D.ブランチオフィスに単一のパブリックフォルダデータベースを作成し、パブリックフォルダのレプリ カとして追加します。

#### **Answer:** CD

18. 企業環境では、Exchange Server 2010 を含まれています。

あなたが servers.You メールボックスのコンテンツ用のディスク領域の 800 ギガバイトを必要とするメ 一ルボックスの容量を計画しています。

あなたは、コンテンツのインデックス作成に必要な追加領域の最小量をお勧めする必要があります。 あなたは何をお勧めしますか?

#### A.80 GB

B.96 GB

C.120 GB

#### D.160 GB

**Answer:** A

19.Contoso という名前の会社は、モントリオール、シアトル、Denver.An Active Directory サイト内 Ltd.has オフィスはモントリオールのサイトがインターネットに接続されている各 office.Only ために存在してい ます。

あなたは、組織内の Contoso.All サーバー用の Exchange 組織を設計しているが、Exchange Server 2010 の Service Pack 1 (SP1) がインストールされています。

各オフィスは、各メールボックス、ハブトランスポート、およびインストールされているクライアント アクセスサーバーの役割を持っている2台の Exchange サーバーが含まれています。

あなたは、クライアントアクセスサーバーの展開ソリューションをお勧めする必要があります。

次のソリューションのうち、最高の推薦ですか? (複数の回答選択肢は goal.Select ベスト回答を達成 することがあります。)

A.各オフィスの1つのクライアントアクセスサーバーアレイ

**DNS DNS** 

B.各オフィスでの負荷分散ソリューション

モントリオールオフィスでのラウンドロビン DNS

C.各オフィスの1つのクライアントアクセスサーバーアレイ

各オフィスでの負荷分散ソリューション

D.クライアントアクセスサーバーのすべてを含んでいる1つのクライアントアクセスサーバーアレイ モントリオールのオフィスでの負荷分散ソリューション

## **Answer:** C

20.あなたは、2010年 organization.All のユーザーが Microsoft Office Outlook2010 を実行する Exchange Server のエンタープライズ管理者である。

あなたの組織およびパートナーorganization.The パートナー組織の共有ソリューションを設計しても、 Exchange Server 2010を使用しています。

あなたは、次の要件を満たすために、パートナー組織との情報を共有するための戦略をお勧めする必要 があります。

ユーザーの連絡先に組織横断的なアクセスを提供

フリー 空き時間情報に組織横断的なアクセスを提供

あなたは何をお勧めしますか?

A.フォレスト間の信頼を作成する

B.フェデレーテッド 委任を実装する

C.実装の Microsoft 識別ライフサイクルマネージャ (ILM) 2007

D.Microsoft Exchange 組織間のレプリケーションツールを実行する

**Answer:** B